### OWL Watch™

# outil de veille **TEMPS RÉEL.** SS

OWL WatchTM est un système d'alerte par e-mail et par flux RSS permettant une surveillance extrêmement réactive et décentralisée de toutes les sources d'informations disponibles sur Internet.

Il agit comme un radar de poursuite traquant le moindre changement ou l'apparition d'un événement précis sur ses cibles. OWL Watch™ complète parfaitement les systèmes de recherche et de datamining conçus pour effectuer des tâches de surveillance et d'indexation globales.

#### **TROIS ÉTAPES POUR CRÉER UNE** ALERTE :

- Sélection de la cible: un site, un blog, un flux RSS, un forum de discussion.
- • **Paramétrage des critères d'alerte :** tout changement, mot-clé, requête booléenne.
- **Réglage des paramètres d'exploration :** fréquence de rotation, horaires de déclenchement de la surveillance, niveau de profondeur, taille minimum des changements, etc.

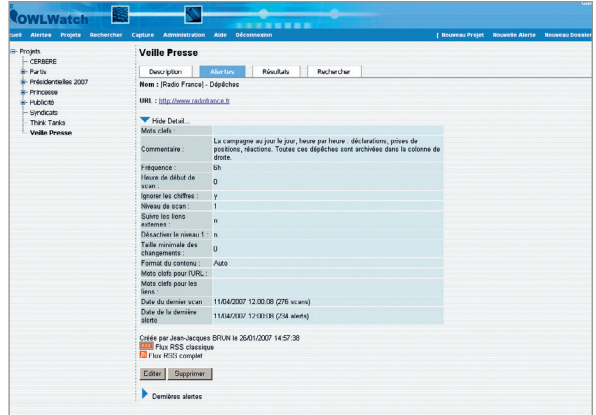

### LE RÉSULTAT:

**• Un mail d'alerte :** il permet d'évaluer instantanément l'intérêt de l'information. Le mail contient le titre de l'alerte, l'URL surveillée, les changements survenus (dans le cas de l'apparition d'un mot-clé, celui-ci est surligné) et un lien vers le document sauvegardé sur le serveur.

## OWL Watch™

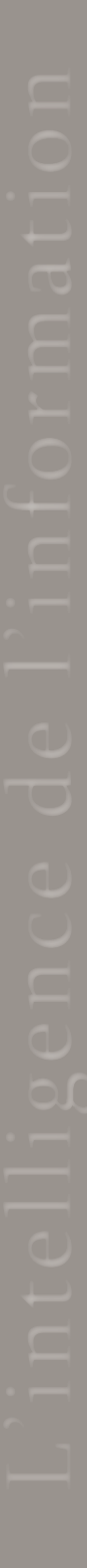

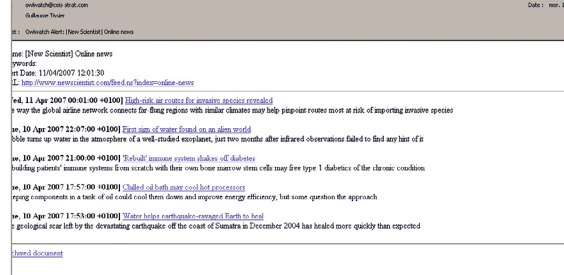

**• Un rapport d'alerte :** il permet de recevoir l'ensemble des modifications survenues au sein d'un projet ou d'un sous-dossier thématique dans un seul et même document au format html. L'utilisateur peut choisir l'heure d'envoi de ce rapport de veille.

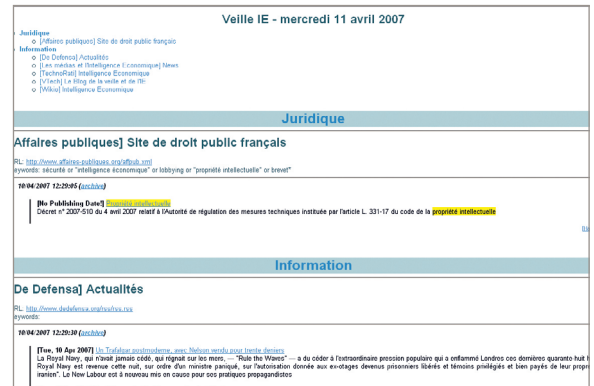

• Un flux RSS: il permet de recevoir en continu l'ensemble des modifications survenues au sein d'un projet ou d'un sous - dossier thématique. Un outil de datamining peut ainsi facilement indexer le contenu de ces alertes.

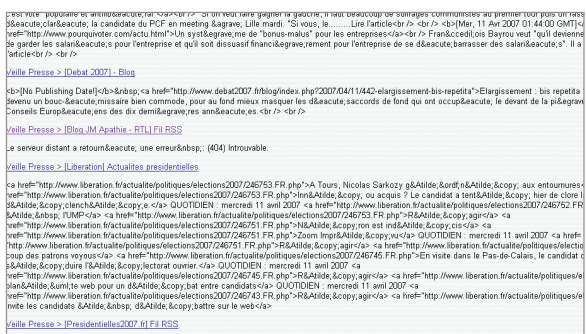

### UNE VEILLE DÉCENTRALISÉE ET PARTAGÉE :

Parce que la veille repose sur un travail de groupe, OWL WatchTM permet à chaque utilisateur de partager ses projets de veille. Un autre utilisateur peut ainsi facilement s'abonner au canal d'alerte (utilisation des rapports ou des flux RSS) ou choisir de surveiller uniquement les quelques sources qui l'intéressent et qui sont déjà paramétrées.

Les veilleurs créent et administrent directement leurs projets (gestion des droits) et leurs alertes (choix des modes d'exploration et des fréquences de rotation). Nul besoin d'un administrateur qui centraliserait les requêtes.

### **UN SYSTÈME CLIENT - SERVEUR :**

OWL Watch™, accessible par un navigateur Internet, fonctionne 24h / 24h, indépendamment de la présence du veilleur. Il ne nécessite aucune installation sur le poste de l'utilisateur.

Sa fonction de cache permet de conserver les résultats des alertes alors même que ceux-ci n'apparaissent plus sur Internet. Les archives sont interrogeables par un moteur de recherche interne qui permet à un nouvel utilisateur de trouver aisément les projets ou alertes existants correspondant à ses thèmes de veille.

CONTACT : Jean-Jacques BRUN - +33 (0)1 45 55 90 71 jjbrun@ceis-strat.com Stanislas VERLEY - +33 (0)1 45 55 50 99 sverley@ceis-strat.com

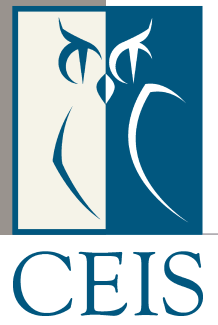